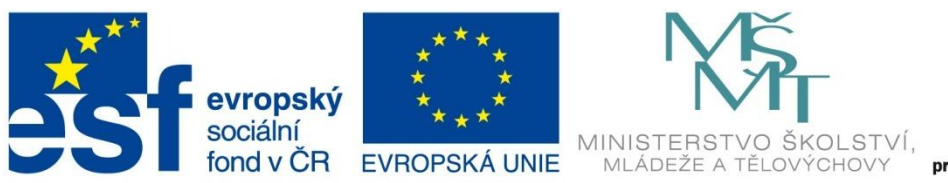

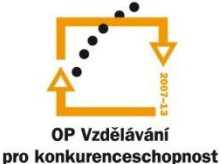

INVESTICE DO ROZVOJE VZDĚLÁVÁNÍ

Projekt: Tvořivá škola, registrační číslo projektu CZ.1.07/1.4.00/21.3505 Příjemce: Základní škola Ruda nad Moravou, okres Šumperk, Sportovní 300, 789 63 Ruda nad Moravou

# **Metodický list**

## **Zařazení materiálu:**

Šablona: Inovace a zkvalitnění výuky prostřednictvím ICT (III/2)

Sada: 1 Číslo DUM: EU-OPVK-MAT-6+7-32 Předmět: Matematika - 7. ročník

# **Název materiálu: Postupný poměr II**

# **Autor materiálu: Pavel Polák**

## **Ověření materiálu ve výuce:**

Datum ověření: 13. března 2012 Třída: VII. A Ověřující učitel: Iva Kleinová

#### **Anotace materiálu:**

Pracovní list vytvořený v aplikaci MS Office Excel. Je využitelný v elektronické i tištěné podobě. V elektronické podobě je využitelný k procvičování s detekcí správných výsledků nebo ke zkoušení, kdy je detekce správných výsledků vypnutá. V tištěné podobě je možno využít jednotlivé úlohy k procvičování i ke zkoušení.

#### **Podrobný metodický popis možností použití materiálu:**

Protože čísla jsou v pracovním listu generována pomocí funkce "Náhodné číslo", skýtá materiál neomezený počet variant, které je možné vygenerovat. Při přípravě materiálu k použití je zapotřebí dodržet následující kroky:

- 1. Otevřít všechny tři verze souboru procvičování, testování a výsledky.
- 2. Otevřít soubor "Data". Okamžitě dojde k vygenerování příkladů.
- 3. Pokud příklady nevyhovují, stačí v Procvičování zadat jeden výsledek. Po odentrování dojde ke změně zadání. To lze neomezeně opakovat.
- 4. Pokud příklady vyhovují, zavřít soubor "Data" a jednotlivé soubory uložit.
- 5. Tisk dokumentu je nastaven černobíle. Jako pracovní list pro žáky lze tisknout verzi pro procvičování nebo pro testování.

Úlohy jsou v pracovním listu zadány podle těchto pravidel:

- Úloha 1 rozšiřování postupného poměru dvojciferná čísla
- Úloha 2 rozšiřování postupného poměru trojciferná čísla
- Úloha 3 rozšiřování postupného poměru desetinná čísla
- Úloha 4 rozdělení čísla na tři části v daném postupném poměru v oboru velké násobilky

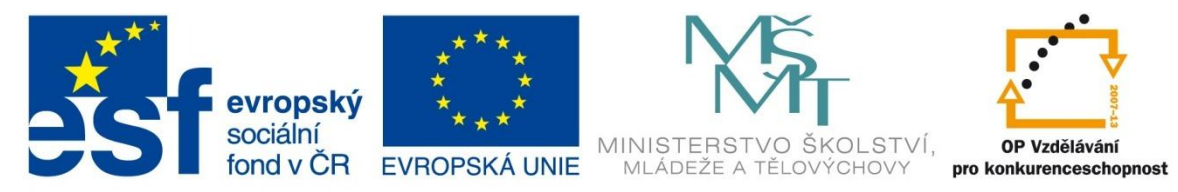

# INVESTICE DO ROZVOJE VZDĚLÁVÁNÍ

Projekt: Tvořivá škola, registrační číslo projektu CZ.1.07/1.4.00/21.3505 Příjemce: Základní škola Ruda nad Moravou, okres Šumperk, Sportovní 300, 789 63 Ruda nad Moravou

Úloha 5 - rozdělení až trojciferného čísla na tři části v daném postupném poměru

#### **Seznam literatury a pramenů:**

Vše je dílem autora materiálu.

#### **Poznámka:**

 $a)$ 

a)

a)

 $6:7:9=$ 

 $1:4:5=$ 

 $4:9:2=$ 

 $4:7:9=$ 

 $3:7:6=$ 

 $3:6:7=$ 

 $2:1:3=$ 

 $1:3:4=$ 

 $3:7:9 = 1,8$  $9:8:2=$ 

 $9:7:3 = 5,4$ 

 $3:4:4=$ 

 $5:8:6 =$ 

306 (9:5:3)

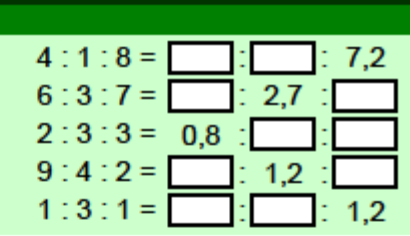

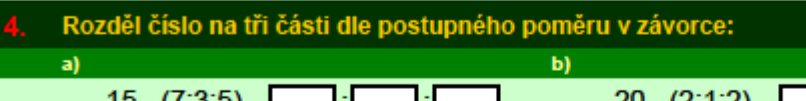

 $3.2$ :

 $7,2$ ×.

 $\overline{2}$ 

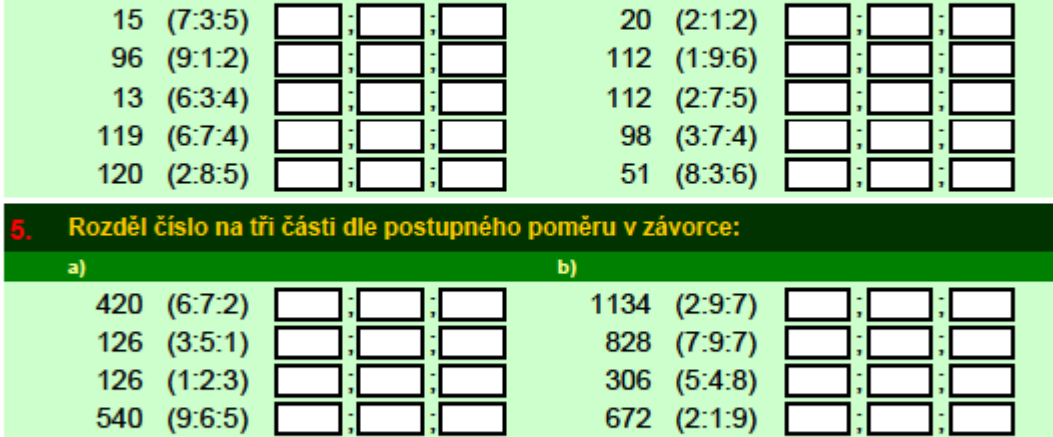

288 (4:7:5)

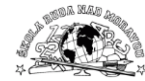

## **Pracovní list – výsledky:**

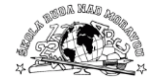

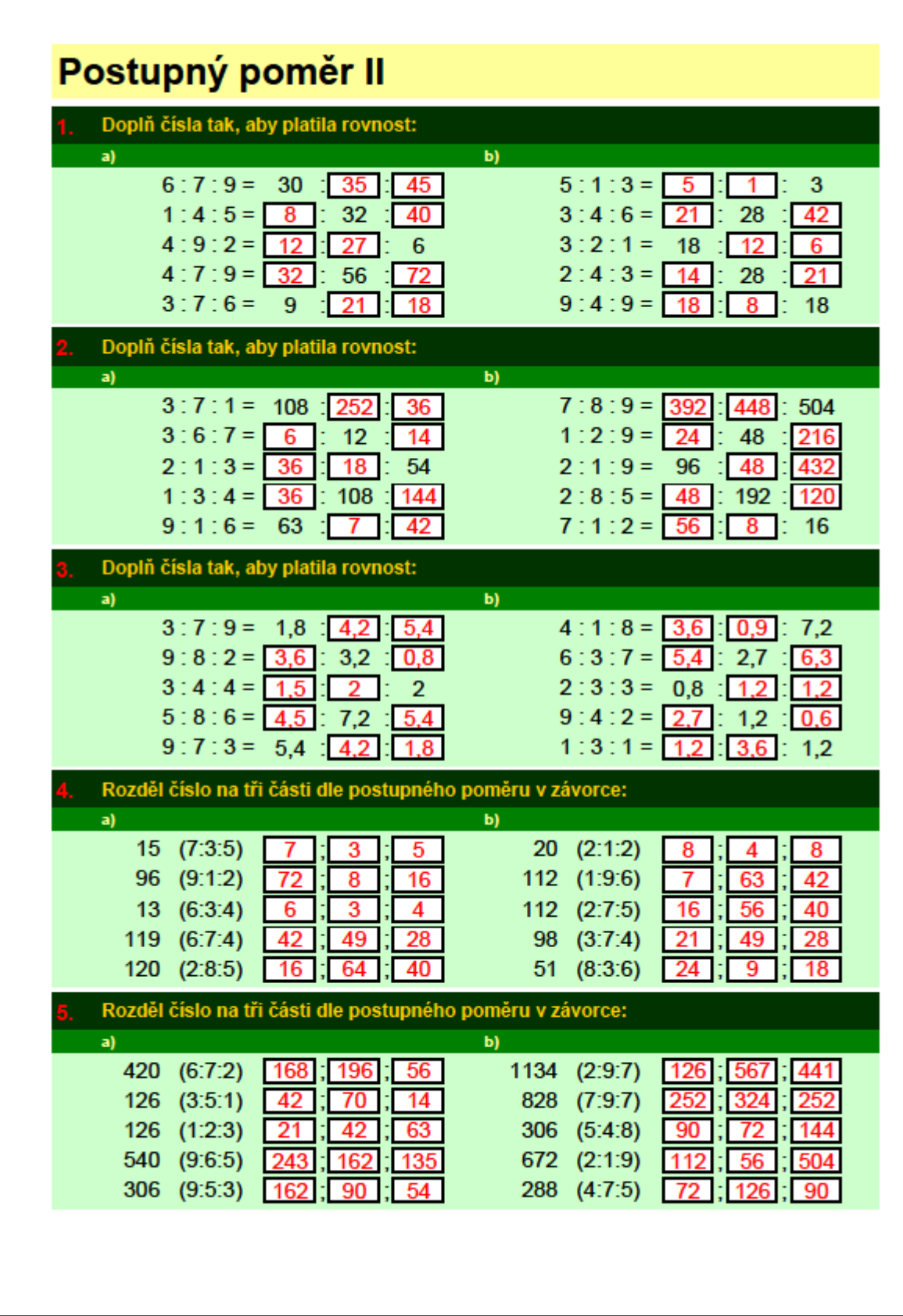

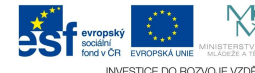